## **SEARCHING AND SORTING**

DR IAN CORNELIUS

1

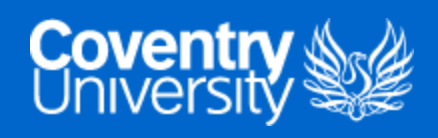

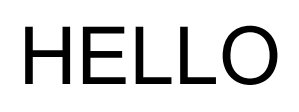

- Learning Objectives
	- 1. Understand the concept of searching and sorting in Python
	- 2. Demonstrate the ability to use sorting algorithms

2

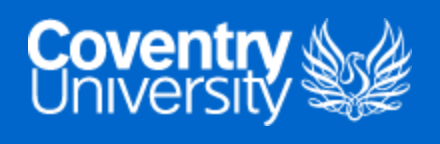

## INTRODUCTION TO SEARCHING ALGORITHMS

- Searching algorithms are a series of instructions to retrieve information stored in a data structure
- Split into two categories:
	- 1. Sequential
	- 2. Interval
- There are many searching algorithms
	- i.e. linear search, binary search, interpolation search and exponential search

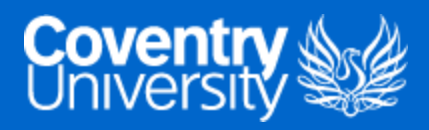

### LINEAR SEARCH

- A method to find a target value in a list
- It will sequentially check each element of the list for a target value
	- o this is repeated until a match is found or until all elements have been searched

#### ALGORITHM INSTRUCTIONS

- 1. Start at the left-most (or right-most) element of the list
- 2. One-by-one compare each element of the array to a target
- 3. If the element matches the target, return the index number
- 4. If the element does not match the target, go back to step 2
- 5. If any of the elements do not match the target value, then return False

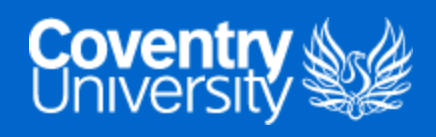

### LINEAR SEARCH DEMONSTRATION

- Demonstration of the Linear Search algorithm
	- Refer to the pre-recorded video for a demonstration

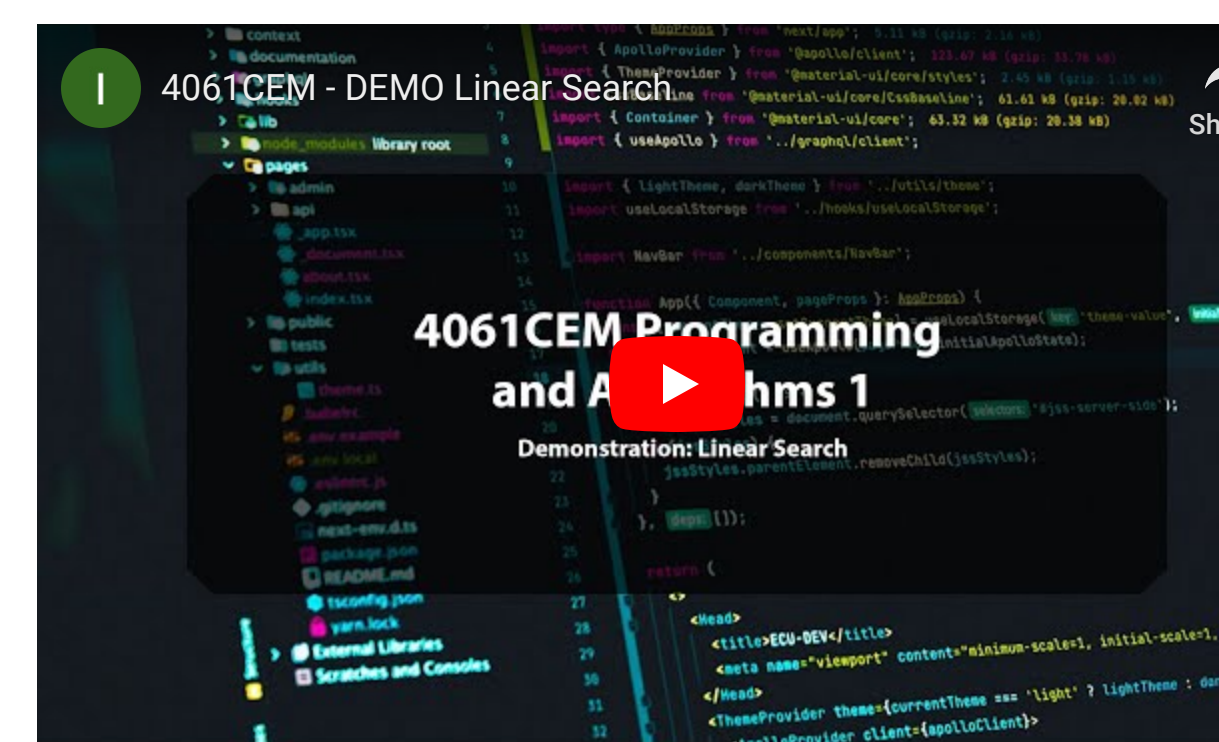

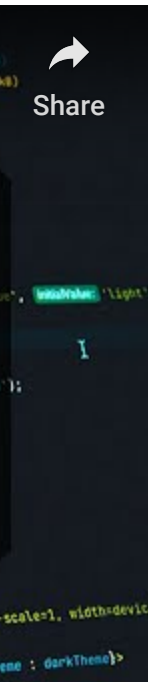

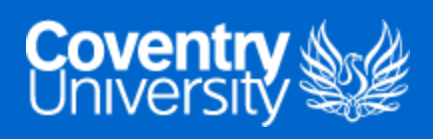

### BINARY SEARCH

- An efficient search algorithm to solve problems
- It will search a sorted array by dividing the search interval in half

#### ALGORITHM INSTRUCTIONS

- 1. Compare the target value with the middle element
- 2. If the target value matches with the middle element, return the middle index
- 3. If the target value is greater than the middle element, perform a search on the right half of the list
- 4. If the target value is less than the middle element, perform a search on the left half of the list
- 5. If the element does not match any of the elements, return False

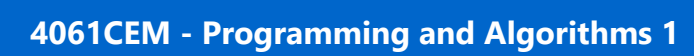

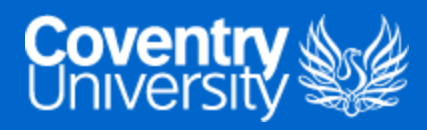

### BINARY SEARCH DEMONSTRATION

- Demonstration of the Binary Search algorithm
	- Refer to the pre-recorded video for a demonstration

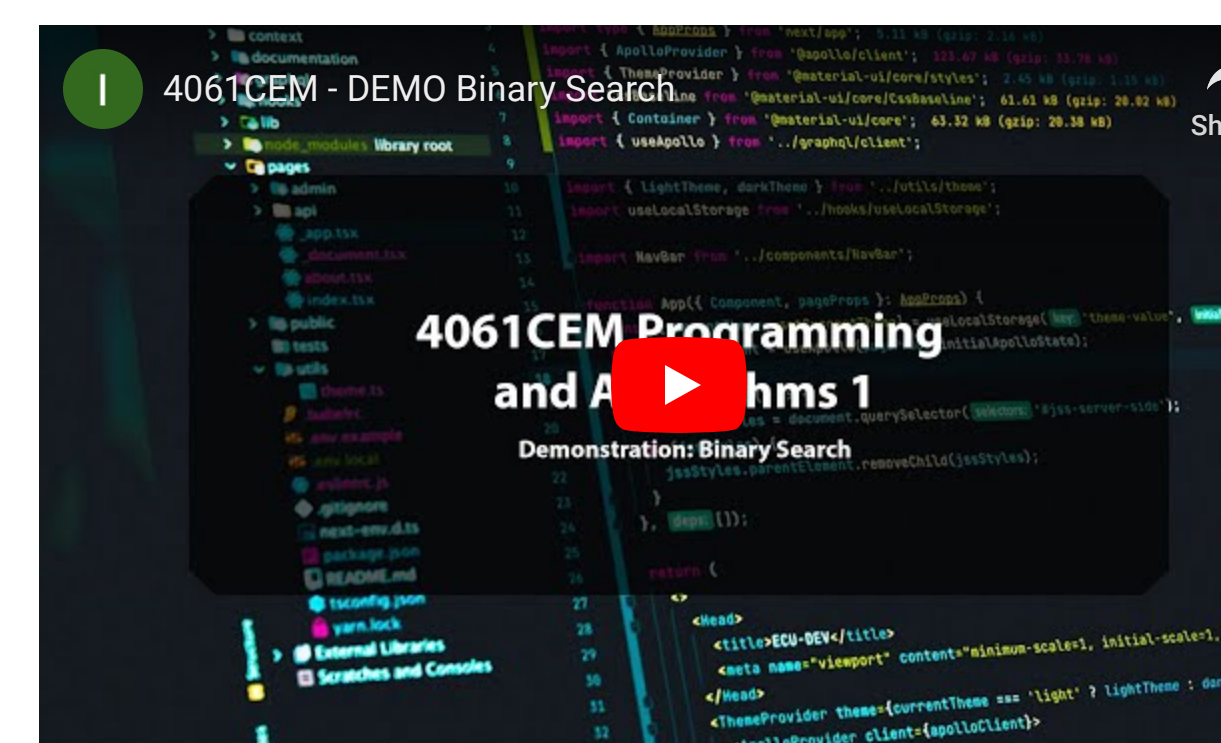

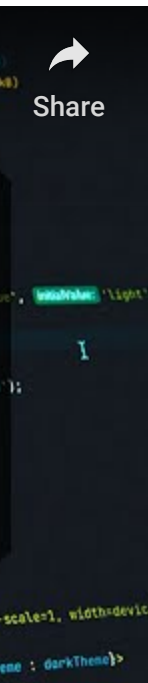

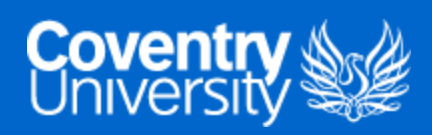

# INTRODUCTION TO SORTING

- Sorting algorithms are made up of a series of instructions  $\circ$  they accept a list as an input and outputs a sorted list
- There are many examples of sorting algorithms:
	- o i.e. selection sort, bubble sort, insertion sort, merge sort etc.
- In this lecture we shall look at two sorting algorithms: bubble and insertion sort

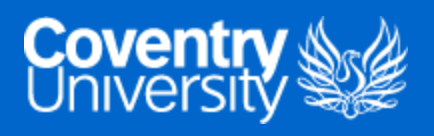

## BUBBLE SORT

A simple algorithm that works by swapping adjacent elements if they are in the incorrect order

### ALGORITHM INSTRUCTIONS

- 1. Compare each adjacent element in the list
- 2. Swap the two elements if necessary
- 3. Repeat the process for all elements in the list until the list is sorted

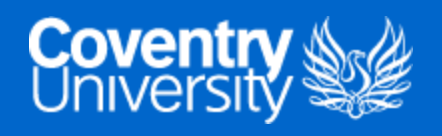

### BUBBLE SORT DEMONSTRATION

- Demonstration of the Bubble Sort algorithm
	- Refer to the pre-recorded video for a demonstration

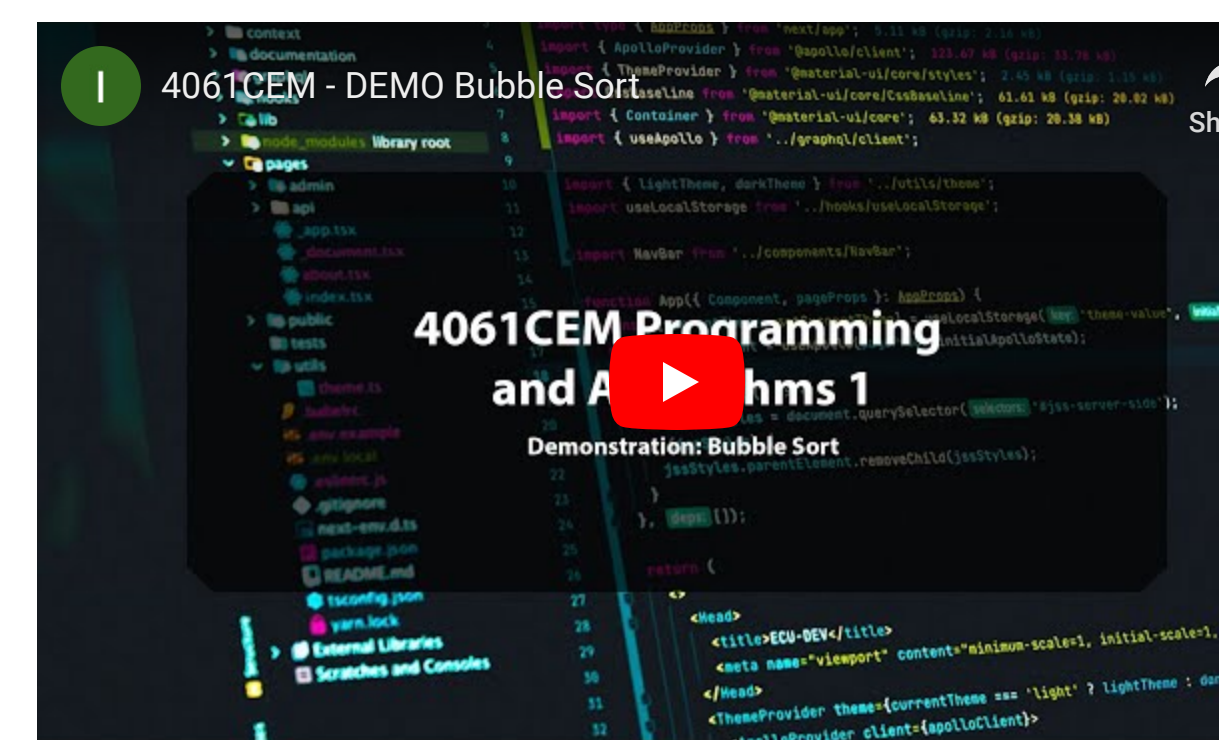

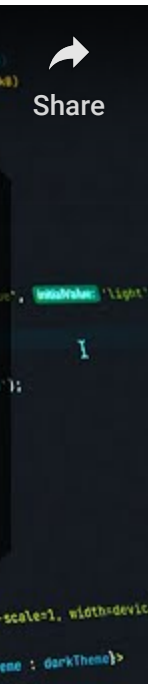

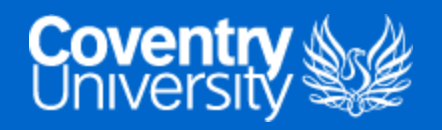

### INSERTION SORT

A sorting algorithm that works in a similar method to how we would sort playing cards in our hands

#### ALGORITHM INSTRUCTIONS

- 1. Compare the first element  $(n)$  of the list to the next one  $(n + 1)$
- 2. If  $n$  is less than  $n+1$ , add  $\overline{n}$  to the sorted sub-list, move onto the next element
- 3. Compare the current element to all the elements in the sub-list
- 4. Shift all elements in the sorted sub-list if it is greater than the current element
- 5. Insert the current element into the sorted sub-list
- 6. Repeat this process until the list is sorted

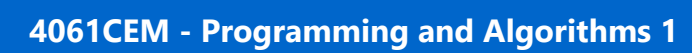

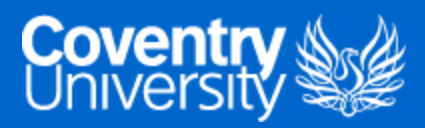

### INSERTION SORT DEMONSTRATION

- Demonstration of the Insertion Sort algorithm
	- Refer to the pre-recorded video for a demonstration

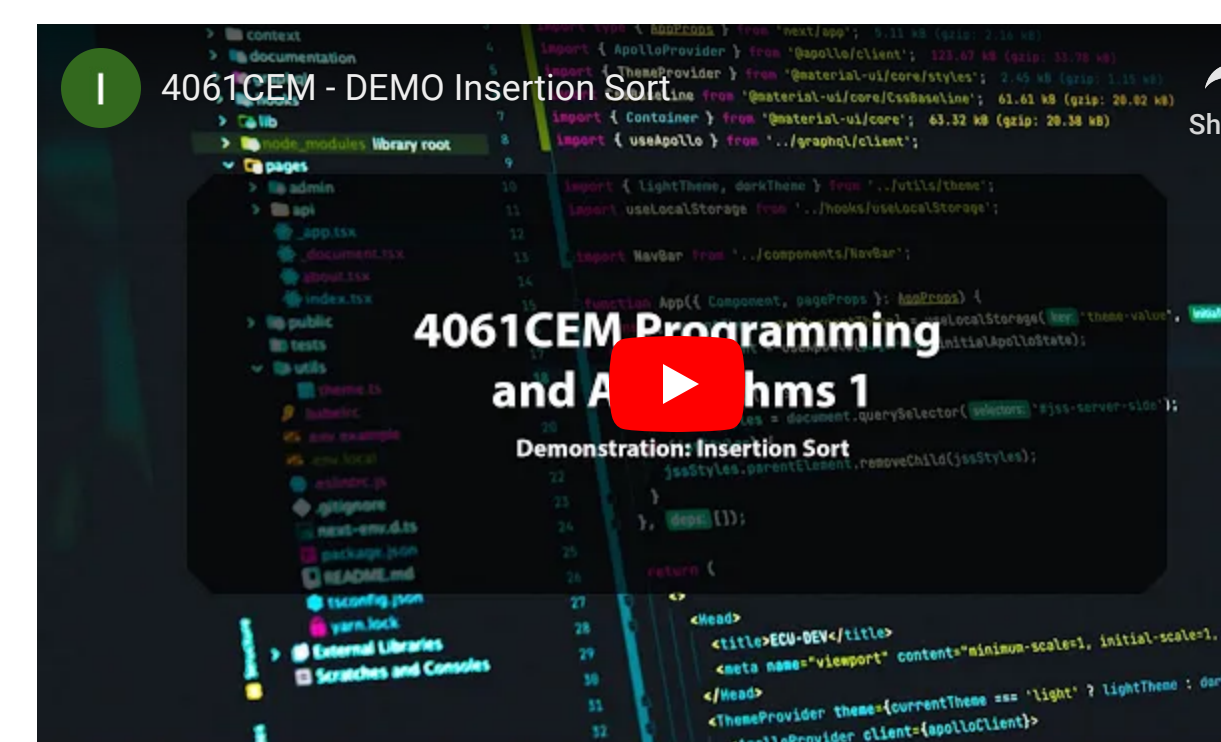

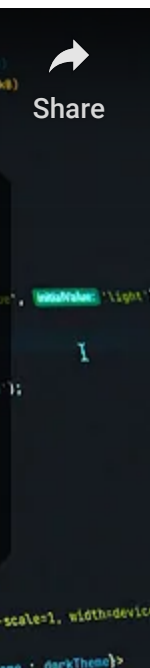

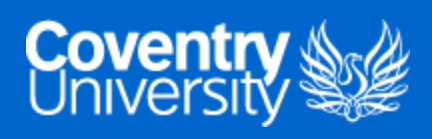

# GOODBYE

- Questions?
	- Post them in the **Community Page** on Aula
- Contact Details:
	- o Dr Ian Cornelius, [ab6459@coventry.ac.uk](mailto:ab6459@coventry.ac.uk)

5

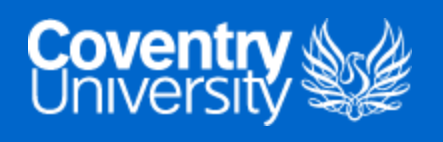